#### **الگوریتم**

مجموعه دستورالعملهایی که برای رسیدن به یک هدف خاص ارائه می شوند را الگوریتم گویند. به بیان دیگر، مجموعه ای متناهی از دستورالعمل هایی است که به ترتیب خاصی اجرا می شوند و مسئله را حل می کنند و لزوما منحصر به فرد نیستند.

تمام الگوریتم ها باید شرایط و معیار های زیر را دارا باشند:

- ورودی : یک الگوریتم می تواند ه یچ یا چندین پارامتر را به عنوان ورودی بپذیرد.
- خروجی : یک الگوریتم باید حداقل یک کمیت را به عنوان خروجی "نتیجه عملیات "تول ید کند.
- قطعیت : دستور های الگوریتم باید با زبانی دقی ق و بدون ابهام بیان شود.) در اجرای آن هیچ ابهامی نباشد ( هر دستورالعمل نیز باید انجام پذیر باشد.
- خاتمه پذیر باشد : الگوریتم باید دارای شروع و پایان مشخصی باشد، به نحوی که اگر دستورهای آن را دنبال کنیم پس از طی مراحلی که قابل شمارش و متناهی باشد، خاتمه یابد.

لازم به ذکر است مدت زمان لازم برای خاتمه یک الگوریتم باید به گونه ای معقول و کوتاه باشد.

### **ارزیابی کارایی الگوریتم**

الگوریتمهای مختلفی برای حل یک مسئله ممکن است طراحی شده باشند. برای انتخاب بهترین الگوریتم باید معیاری جهت مقایسه کارایی الگوریتمها داشته باشیم. کارایی یک الگوریتم با دو معیار:

- **پیچیدگی زمانی** complexity time
- **پیچیدگی حافظه** complexity space

سنجیده میشود؛ که رفتار الگوریتم را در زمان اجرا با مجموعه ای از ورودیهای منتخب توصیف میکند.

# **پیچیدگی زمانی**

زمان اجرای یک الگوریتم به موارد زیر بستگی دارد:

- **سرعت سخت افزار**
	- **نوع کامپایلر**
- **اندازه داده ورودی**
- **ترکیب دادههای ورودی**
- **پیچیدگی زمانی الگوریتم**

از این عوامل سرعت سخت افزار و نوع کامپایلر به صورت ثابت در زمان اجرای برنامه ها دخیل هستند. پارامتر مهم پیچیدگی زمانی الگوریتم است که خود تابعی از اندازه مسئله است. ترکیب داده های ورودی نیز با بررسی الگوریتم در شرایط مختلف قابل اندازه گیری است. در ادامه سعی در بررسی پیچیدگی زمانی الگوریتم خواهیم داشت .

منظور از زمان در محاسبه ی پیچیدگی زمانی الگوریتم، واحدهای زمانی واقعی مانند میکرو یا نانو ثانیه نیست بلکه منظور واحدهای منطقی است که رابطه بین بزرگی (N) یک فایل یا یک آرایه و زمان مورد نیاز برای پردازش دادهها را شرح میدهد. (توجه کنید که هر دستور یک وواحد زمانی اشغال می کند)

برای بررسی پیچیدگی زمانی الگوریتم تابعی به نام (n(T که تابع زمانی الگوریتم نامیده میشود در نظر میگیریم که در آن n اندازه ورودی مسئله است. مسئله ممکن است شامل چند ورودی باشد. به عنوان مثال اگر ورودی یک گراف باشد علاوه بر تعداد راس ها (n) تعداد یال ها(m (هم یکی از مشخصه های داده ورودی است. در این صورت زمان اجرای الگوریتم را با (m,n(Tنمایش میدهیم. در صورتی که تعداد پارامترها بیشتر باشند آن هایی که اهمیت بیشتری در زمان اجرا دارند را در محاسبات وارد میکنیم و از بقیه صرف نظر می کنیم .

زمان اجرا برای هر عبارت یک برنامه بستگی به؛ نوع عبارت دارد.

- در عبارات توضیحی برابر صفر -2 در دستور جایگزینی یا محاسباتی برابر یک 3- در دستورهای غیربازگشتی حلقه for, while, repeat until به تعداد تکرار حلقه

مجموع تعداد عملکردهای اجرایی، زمان اجرای برنامه را می رساند و مستقل از ماشین است.

تعداد کل مراحل برنامه زیر را بیابید

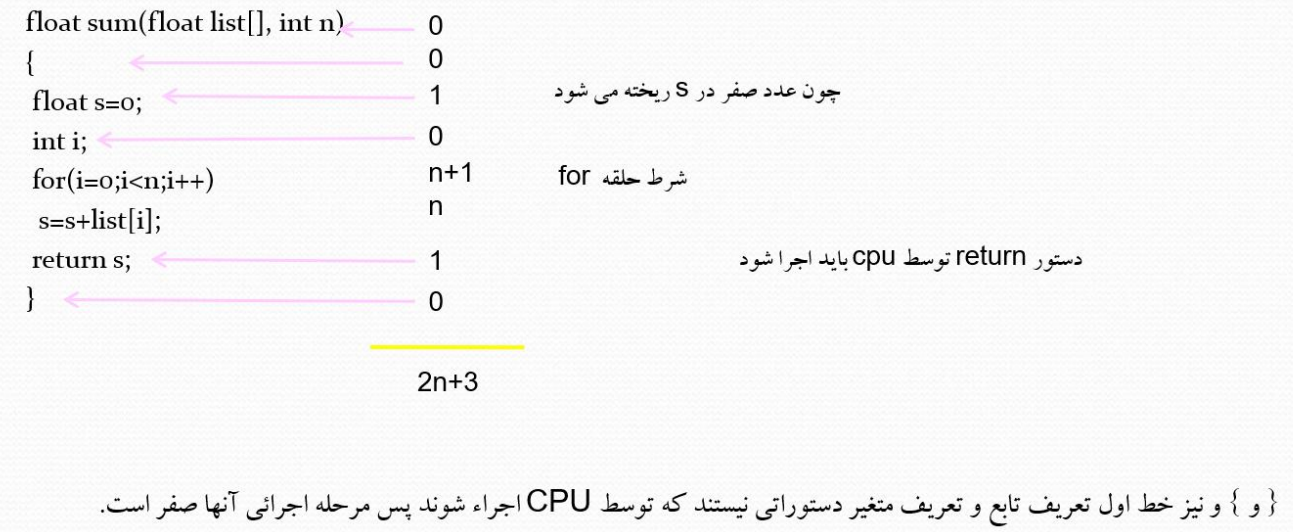

زمان اجرای هر عبارت جایگزینی یا محاسباتی را مساوی ۱ واحد زمانی فرض میکنیم. هم چنین دستور داخل حلقه n بار انجام میشود ولی آزمایش کردن شرط حلقه در خط for به تعداد +1n بار صورت میگیرد. دستور return نیز مساوی یک واحد زمانی است.

- نکته : خطوط } { و نیز خط اول تعریف تابع و تعریف متغیر دستوراتی نیستندکه توسط cpu اجرا شوند و زمان اجرای آن ها برابر صفر است.
	- نکته : اگر عمل اصلی را فقط خط ;[i[list+s=s فرض کنیم آنگاه n)=n(T خواهد بود.

مثال: دستور اصلی +1a=a در قطعه برنامه زیر چند بار اجرا میگردد؟

```
for(i=1 ; i <= m ; i ++)
 for(j=1 ; j <= n ; j ++)
  a = a + 1;
```
• نکته : حلقه های for برنامه مستقل از یکدیگر هستند

 $T(N)=MN$ 

مثالی دیگر:

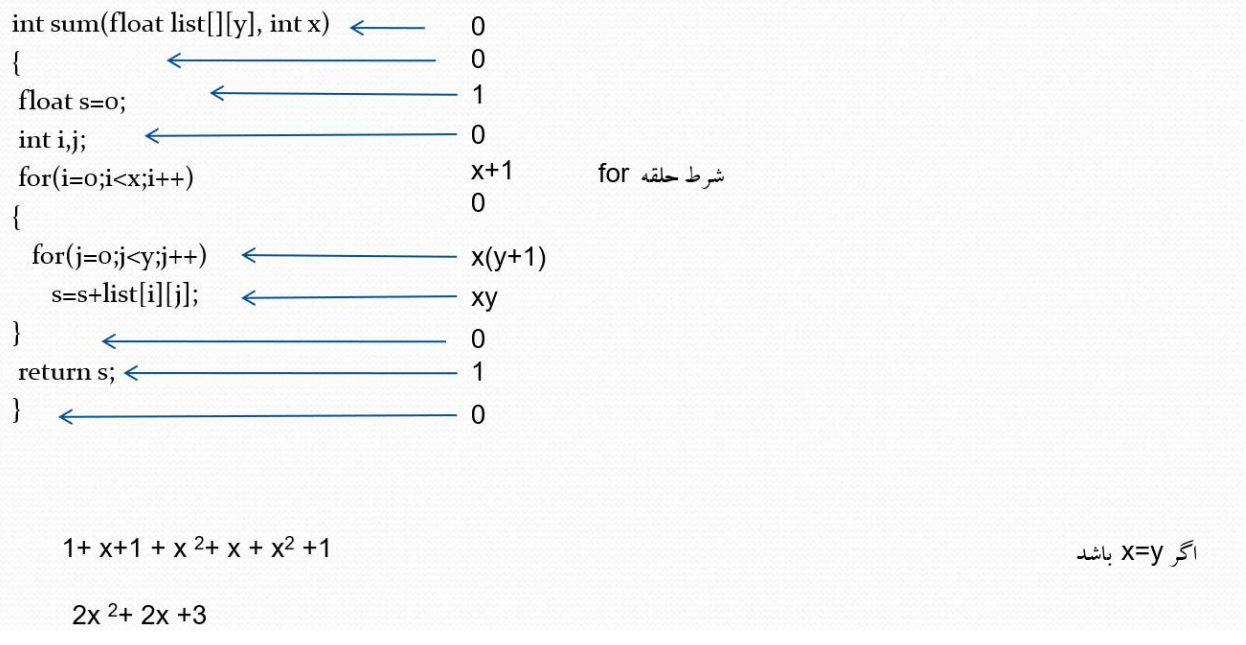

```
برای حل مسئله یک مقدار اولیه برای X فرض می کنیم . که در این مسئله باید توانی از 2 باشد. مثلا 16
                              i s=s+A[i];شدن اجرا تعداد
                              1 بار 12 بار 2
                              3 بار 4
                              4 بار 8
                              16
                        لذا تعداد دفعات اجرای عبارت [i[A+s=s ، با استفاده از محاسبات انجام شده برابر است با: 
     و تعداد دفعات بررسی شرط حلقه ی for یک واحد بیشتر است. بنابر پیچیدگی زمانی اجرای حلقه ی for برابر است با:
                                                          اما پیچیدگی زمانی اجرای کل برنامه برابر است با: 
     Log 16
            2^2 = 4Log X
                     2
                                         Log X
                                                 2
                                Log X
                                        2
int F(int A[],int x)
{
  int s=0;
int i;
for(i=1; i < x; i=i*2){
 s=s+ A[i];}
                                T(n) = \begin{bmatrix} 1 & 0 & 1 \\ 0 & -1 & -1 \\ 0 & 0 & -1 \end{bmatrix}T(n)= 2 \frac{109}{3} \frac{1}{2} +2
```
مثال: دستور اصلی +1a=a در قطعه برنامه زیر چند بار اجرا میگردد؟

for(j=1 ; j <= n ; j ++) for  $(i=1 ; i<=j ; i++)$ a=a+1;

• نکته : حلقههای for برنامه به یکدیگر وابسته اند:

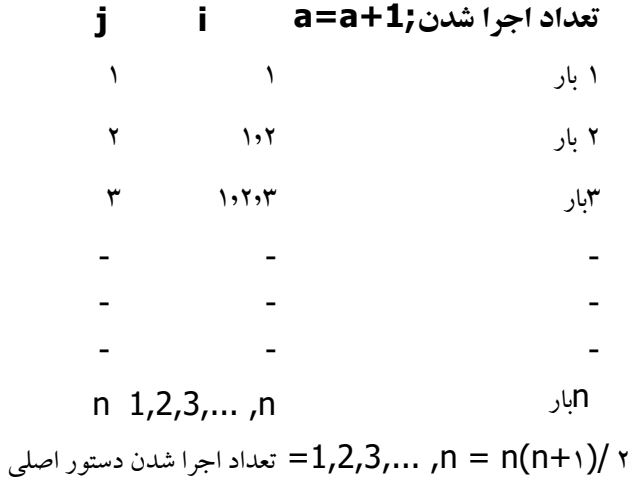

هدف از محاسبه پیچیدگی زمانی یک الگوریتم این است که بفهمیم نیازمندی یک الگوریتم به زمان با چه تابعی رشد میکند و هدف اصلی بدست آوردن این تابع رشد است.

> **پیچیدگی زمانی در بهترین و بدترین حالت** تابع زیر را در نظر بگیرید که در *n* عنصر اول آرایه ی arr مقدار x را

> > جستجو کرده و اندیس آن را باز میگرداند.

**int** search(**int** arr [], **int** n, **int** x) }

**for**( $int i = 0; i < n; i++)$ 

i**f**(arr[i] == x)

**return** i;

**return** -1;

{

بازگردانده میشود. بنابراین نمیتوان رابطه ی ثابت و مشخصی برای تعداد اعمال اصلی تعریف کرد. در چنین شرایطی میتوان گفت بهترین حالت اجرا از مرتبه ی 1 است و بدترین حالت آن از مرتبه ی n . مرتبهی 1 مسقل بودن زمان اجرا از اندازه ی ورودی را مشخص می کند. عنصر مورد نظر چه در ابتدای یک آرایه با 10 عنصر باشد و چه در ابتدای یک آرایه با 10000 عنصر، یافتن آن تنها یک مقایسه نیاز دارد و در زمان ثابتی اتفاق می|فتد.

در فرآیند جستجو ممکن است عنصر مورد نظر در هر یک از خانه های آرایه باشد یا اصال وجود نداشته باشد که مقدار −1 توسط تابع

پیچیدگی زمانی متوسط الگوریتم دو حالت بهترین و بدترین ممکن است کم اتفاق بیفتند. محاسبهی مرتبهی بدترین حالت این حسن را دارد که نهایت منابع یا زمان مورد

نیاز را برآورد می کنیم. اما عموما اجرا به ازای ورودی های مختلف به این میزان زمان یا حافظه نیاز ندارد. به همین دلیل حالت متوسط

اجرا نیز محاسبه می شود تا بدانیم به طور متوسط الگوریتم در چه پیچیدگی زمانی سیر میکند.

حالت متوسط اجرا را می توان از محاسبهی امید ریاضی به دست آورد. در مورد تابع جستجوی خطی فوق، با احتمال n1/ تعداد *i* مقایسه )مقایسه تا خانه ي *i* آرایه( ما را به جواب میرساند .

پس الگوریتم جستجوی خطی به طور متوسط نیز از مرتبه ی *n* است. هرچند ضریب *n* نسبت به بدترین حالت کمتر است. این ضریب به صورت شهودی هم قابل درک است که به طور متوسط نصف عناصر جستجو می شوند. یک مثال دیگر روش حل مسئله برج هانوی است. برای جابجا کردن *n* دیسک از میله ی مبدأ به میله ی مقصد ابتدا نیاز است −1*n* دیسک بالایی را به میلهی کمکی منتقل کرده، سپس دیسک بزرگ را به میلهی مقصد برده و در نهایت دیسک های موجود در میلهی کمکی را به میلهی مقصد منتقل کنیم. اگر  $T(n)$  تعداد حرکات مورد نیاز برای حل کامل مسئله باشد، بر اساس این توضیح می توان

$$
T(n) = T(n-1) + 1 + T(n-1) = 2T(n-1) + 1, \quad T(1) = 1
$$

حل این رابطهی باز گشتی به 
$$
T(n) = 2^n - 1
$$
 م<sub>کر</sub>سد. پس حل این مسئله از مرتبهی پیچید گی <sup>27</sup> است. این مسئله بهترین و بدترین  
حالت ندارد و همواره یکی رابطه برای آن برقرار است و نمی توان الگوریتم کاراتری نیز برای آن نوشت. پس می توان نتیجه گرفت به

ازای مقادیر بزرگ n حل آن بسیار زمانبر خواهد بود. به همین دلیل نیز از آن افسانه ساخته اند!

برای محاسبه پیچیدگی زمان الگوریتم ابتدا تعداد قدم های الگوریتم به صورت تابعی از اندازه مسئله مشخص میشود، برای انجام این کار تعداد تکرار عملیات اصلی الگوریتم محاسبه میشود و به صورت تابع f بیان می شود. سپس تابع g، که مرتبه بزرگی تابع f را وقتی اندازه ورودی به اندازه کافی بزرگ است نشان میدهد، بدست میآید. در نهایت پیچیدگی الگوریتم برای نشان دادن رفتار الگوریتم با ورودی های مختلف با استفاده از نمادها O، Θ وΩ که در بخش بعدی با آن ها آشنا میشویم، بیان میشود.

#### **پیچیدگی حافظه**

پیچیدگی حافظه ای میزان فضائی از حافظهاست که برنامه برای اجرای کامل به آن نیاز دارد. فضای مورد نیاز در هربرنامه مجموع قسمتهای زیر است:

- بخش ثابت فضا که معموالً شامل فضای دستورالعمل، فضای متغیرهای با اندازه ثابت و فضای الزم برای ذخیره ورودی و خروجیهای برنامه است.
- بخش متغیر فضا شامل فضای پشته و فضای موردنیاز برای مقادیر متغیرهایی که اندازه آن ها بستگی به مسئله و مشخصات ورودی دارد.

در تحلیل فضای الزم روی تخمین بخش متغیر تأکید نداریم زیرا برای هر مسئله ابتدا باید مشخصات موردی را تعیین کنیم که کار دشواری است.

## **نمایش پیچیدگی الگوریتم**

برای نمایش پیچیدگی الگوریتم ها از تعاریف زیر استفاده میشود:

### **)حدباال )Big-O**

تابع (n(f را برای 0≤n در نظر بگیرید. میگوئی((n(g(O)=n(f است اگر ثابت مثبت و حقیقی c و عدد صحیح و غیر منفی N وجود داشته باشند به طوریکه به ازای تمام مقادیر N≥n:

برقرار باشد. f(n) $\leq$ cg(n)

این نماد حد بالائی برای تابع (f(n میدهد و وقتی بکار می رود که رفتار الگوریتم بدترین حالت و بیشترین زمان اجرا را برای مقادیرمعین ورودی دارد.

تابع )n(f را برای 0≤n در نظر بگیرید. میگوئیم))n(g(Θ) = n(f )است اگر ثابت های مثبت و حقیقی c و d و عدد صحیح غیر منفی N وجود داشته باشند به طوریکه به ازای تمام مقادیر N≥n:

.بقرار باشد C g(n) ≤f(n) ≤ d g(n)

به عبارت دیگر برای تابع پیچیدگی مفروض (n(f:

 $\Theta(f(n)) = O(f(n)) \cap \Omega(f(n))$ 

این نماد حدمتوسطی برای تابع (n(f میدهد و زمان اجرای الگوریتم را به صورت میانگینی از تعداد عملیات انجام شده با کلیه نمونه ورودی های مسئله نشان میدهد .

اگر زمان الگوریتم وابسته به ورودي نباشد با نماد ۱)O نشان داده میشود؛ و براي تحلیل الگوریتم باید به اندازه کافی الگوریتم را درك کرده باشیم تا بهترین و بدترین رفتار را تولید و محاسبه کنیم

چون برآورد رفتار آماری ورودی ها امری دشوار است، در اکثر موارد به بدترین حالت قناعت میکنیم

نکته. اگر الگوریتم شامل بخش هاي مختلفی باشد که هر قسمت پیچیدگی متفاوتی دارد، مرتبه بزرگی هر قسمت را پیدا کرده و بزرگترین مرتبه را به عنوان پیچیدگی کل الگوریتم در نظر میگیریم در زیر مربته اجرائی چند تابع به ترتیب صعودي نوشته شده است.

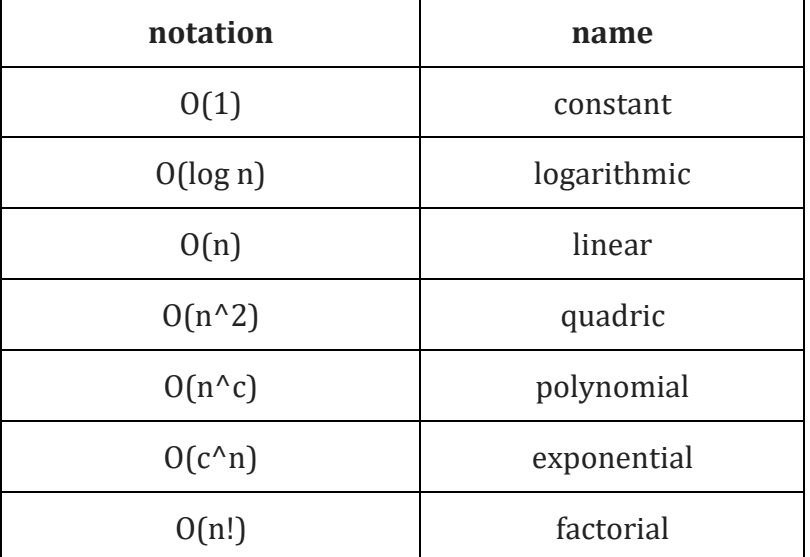

 $\log_2 n$ , n,  $n \log_2 n$ ,  $n^2$ ,  $n^3$ ,  $2^n$ 

## **تابع بازگشتی(recursive (:**

تابع بازگشتی دارای دستوری است که تابع را فراخوانی می کند و تعداد دستورات محدودی را اجرا می کند و دارای شرط خاتمه است.

# **مثالهایی از تابع بازگشتی:**

فاکتوریل

مجموع اعداد 1 تا n

توان

فیبوناچی

**تابع بازگشتی فاکتوریل:** 

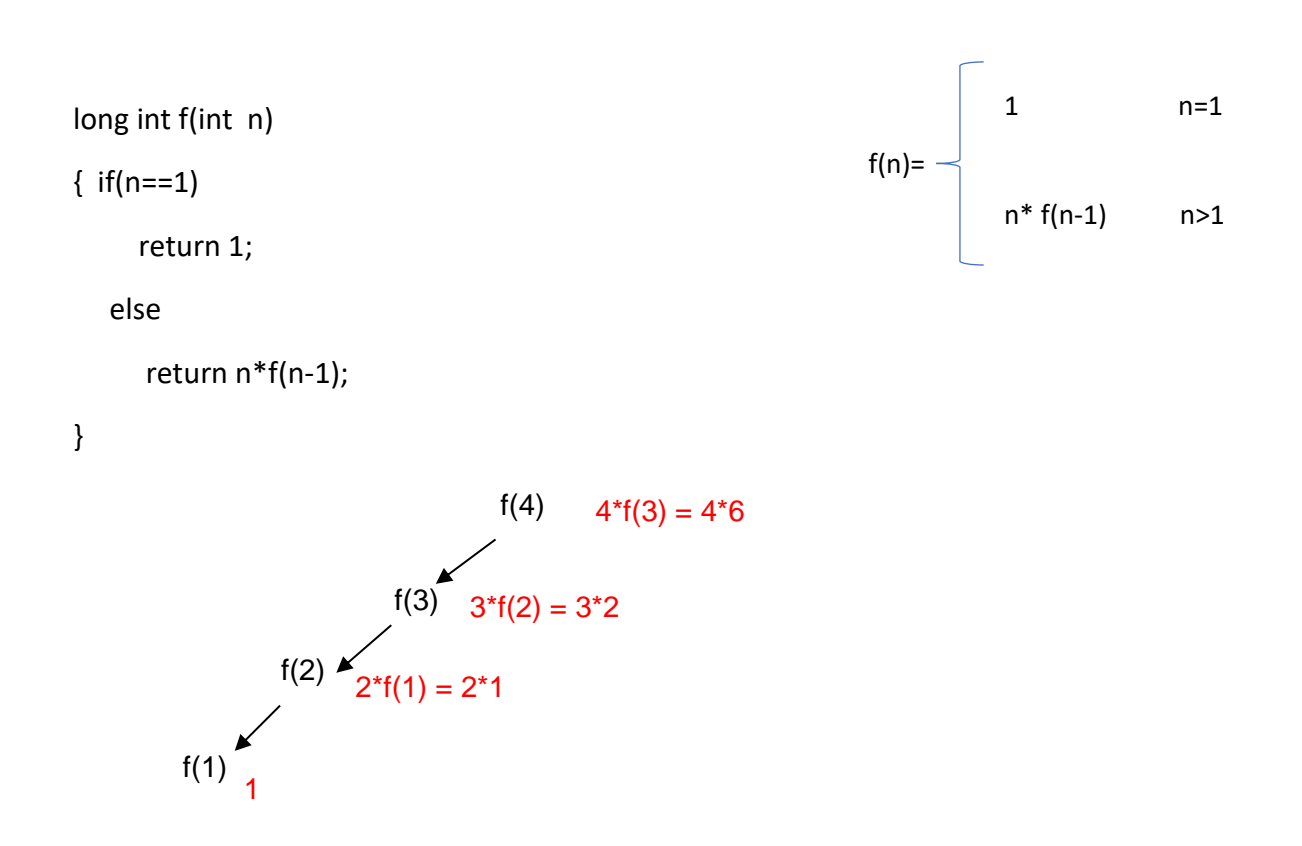

**تابع بازگشتی مجموع اعداد 1 تا n :** 

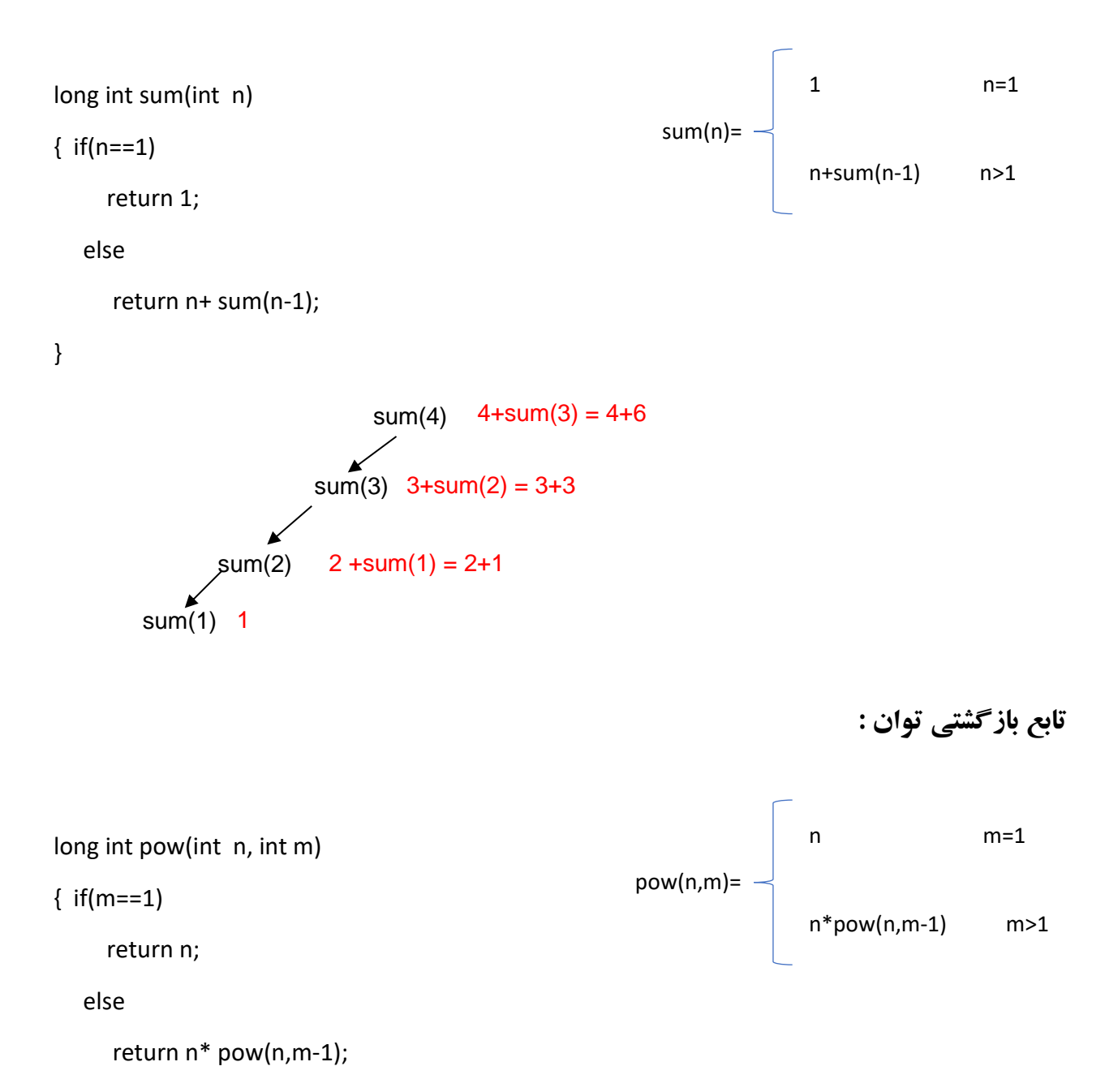

}

pow(3,4) pow(3,3) pow(3,2) 3  $3^{\ast}$ pow $(3,3) = 3^{\ast}27$ pow(3,1)  $3^*$ pow $(3,1) = 3^*3$  $3^*$ pow $(3,2) = 3^*9$ 

**تابع بازگشتی فیبوناچی**

**0,1,1,2,3,5,8,13,21,34,….**

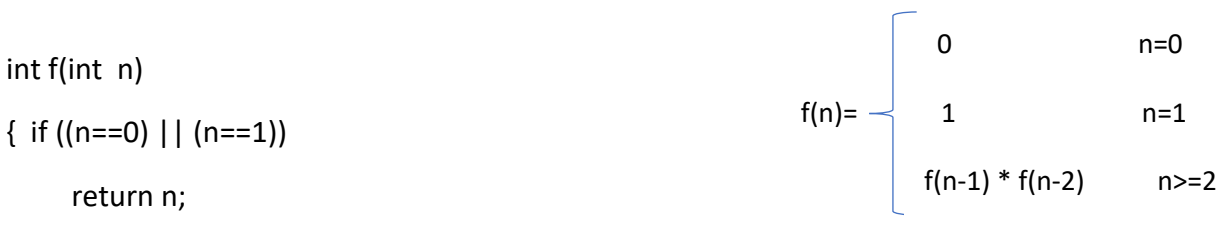

```
else
```

```
return f(n-1)+ f(n-2);
```
}

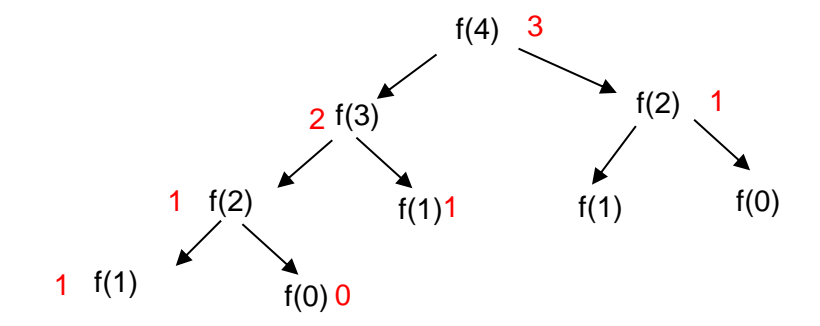

### **صف (Queue(:**

صـف لیستی است که عمل افزودن داده ها درون آن از یک طرف (انتهای لیست) و عمل حذف داده هـا از سـمت دیگر (ابتدای لیست) انجام می شود. صف را لیست First In First Out) FIFO) مـی نامند. زیرا اولین عنصر ورودی، اولین عنصر خروجی از صف نیز هست .

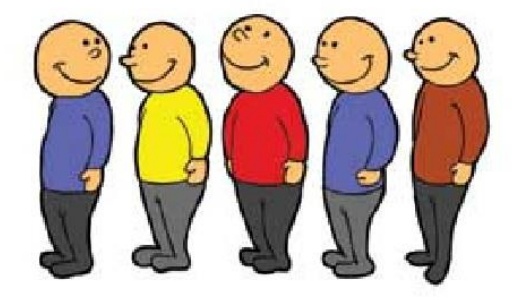

در ساختمان داده صف دو متغیـر front و rear بـه تـرتیب بـرای نشان دادن ابتدا و انتهای صف بکار می روند . صف را می توان با استفاده از آرایه ها یا لیست های پیوندی پیاده سازی کرد.

اگر صف را آرایه ای n عضوی از عناصر بدا نیم مقدار front می توا ند از 0 تا n تغییر کند و مقدار rear از -1 تا -1n متغیر است.

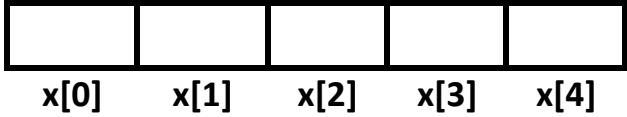

برای صف در ابتدا مقدار او لیه صفر را برای front و مقدار اولیه ی -1 را برای rear در نظر می گیریم.

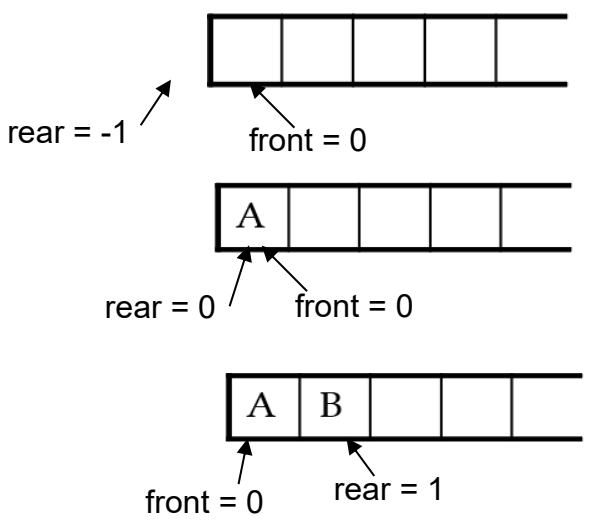

#### **ADT صف**

**مجموعه عناصر :**

مجموعه ای از عناصر مرتب که در آن عناصر از ابتدای صف حذف و از انتهای صف به آن اضافه می شوند.

**عمليات اصلی :**

**creator :** صف خالی را ایجاد می کند.

**isEmpty :** خالی بودن صف را تست می کند.

**isFull :** پر بودن صف را تست می کند.

**add :** عنصری را به آخر صف می افزاید.

**remove :** عنصری را از ابتدای صف حذف می کند.

**retrieve :** عنصر ابتدای صف را بازیابی می کند.

**کالس پياده سازی صف به زبان ++C**

#define SIZE 5

class queue{

int front;

int rear;

int a[SIZE];

public:

queue();

int IsEmpty();

int IsFull();

void add(int );

int remove();

int retrieve();

};

## **تابع سازنده ی صف**

یک صف خالی ایجاد می کند.

```
queue:: queue()
\{ front = 0;
rear = -1;
}
```
### **بررسی خالی بودن صف**

اگر هیچ عنصری در صف وجود نداشته باشد، این تابع مقدار 1 و در غیر اینصورت مقدار 0 را بر می گرداند.

```
int queue:: isEmpty()
```

```
{ if( rear< front)
```
return 1;

```
 return 0;
```
}

# **بررسی پر بودن صف**

اگر همه ی مکانهای صف پر باشند، این تابع مقدار 1 و در غیر اینصورت مقدار 0 را بر می گرداند.

```
int queue:: isFull()
{
  if( rear == SIZE-1) return 1;
   return 0;
}
```
### **حذف عنصر از صف**

در پیادهسازی صف با استفاده از آرایه، عنصر دادهای واقعاً حذف نمیشود، بلکه تنها مقدار front یک واحد افزایش می یابد. اما در پیادهسازی صف با استفاده از لیست پیوندی، واقعاً عنصر دادهای از فضای تخصیص یافته صف پاک می گردد. یک عملیات remove میتواند شامل گام های زیر باشد:

- گام 1: بررسی کن که صف خالی است یا نه؟
- گام :2 اگر صف خالی بود، یک خطا اعالم کن و خارج شو.
- گام :3 اگر صف خالی نبود، عنصر داده ای را که front مورد اشاره قرار میدهد برگردان.
	- گام :4 مقدار front را یک واحد افزایش بده .

```
int queue:: remove()
```
#### {

if (empty ())

```
 { cout<<"Queue is empty!";
```

```
exit();}
```
#### else

```
 x=a[front++];
```
### }

**اضافه کردن عنصر به صف**

### این عملیات شامل مراحل زیر است:

```
• گام :1 بررسی کن که صف پر است یا نه.
                                                                  • گام :2 اگر صف پر باشد، اعالم خطا کرده و خارج شو.
                               • گام :3 اگر صف پر نبود، مقدار rear را یک واحد افزایش بده تا به فضای خالی بعدی اشاره کند.
                                              • گام :4 عنصر داده مد نظر را در مکانی که rear به آن اشاره می کند، اضافه کن.
void queue:: add(int x)
{
  if (isFull())
   { cout<<"queue is full ! ";
     exit(); }
  else
    a[++rear] = x;
}
```
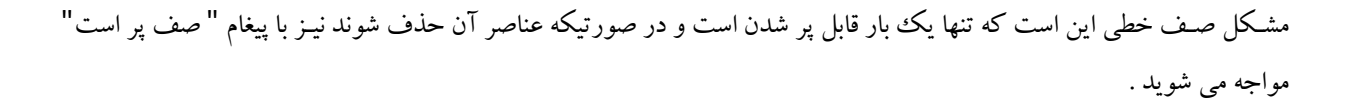

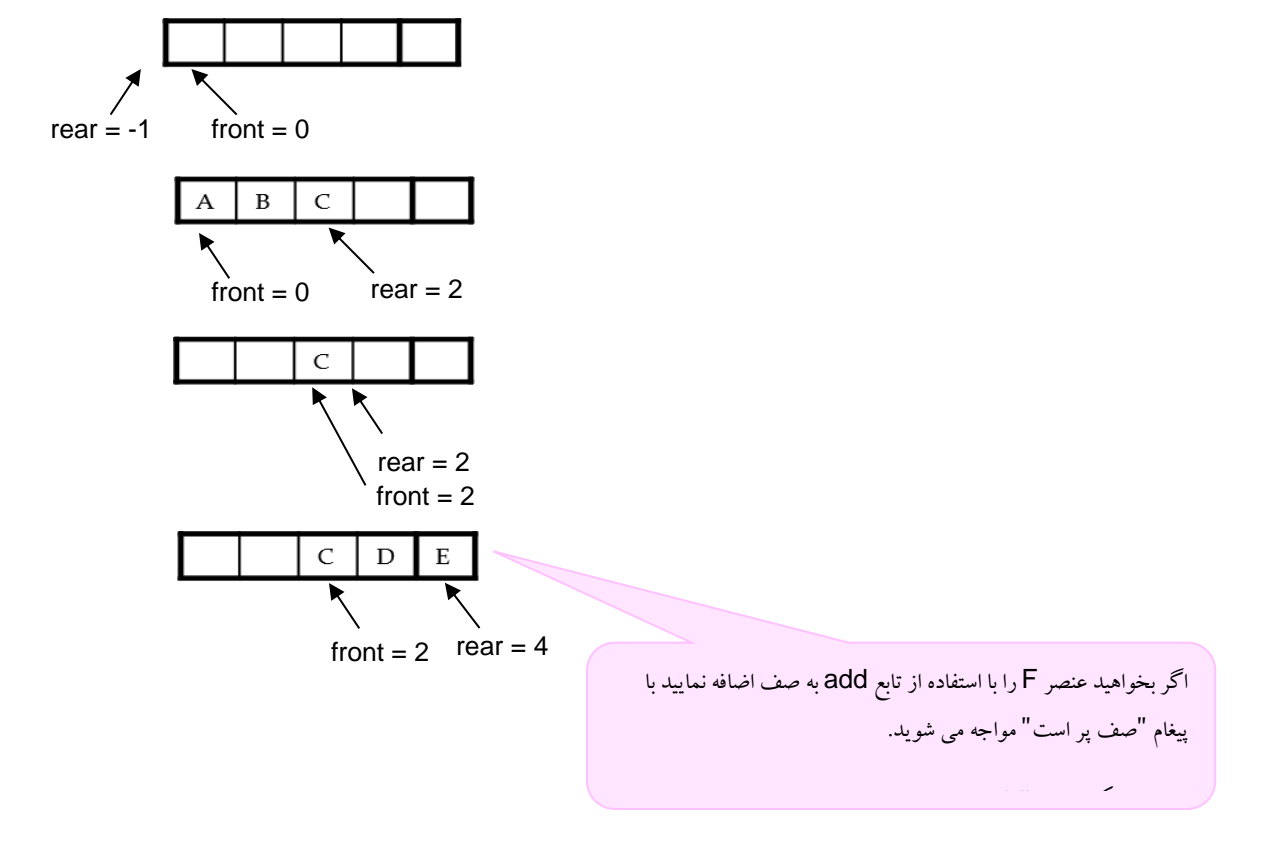

لذا به منظور حل مشکل صف خطی آن را بصورت حلقوی تعریف می کنیم . در صـف حلقـوی (دوار ) rear و front بعـد از رسـیدن به آخرین مقدار خود در صورت وجود شرایط لازم مجددا مقادیـر اولـیه را مـی توانـند بگیرند. صف حلقوی n عنصری را بصورت آرایه ی 0 تا 1 – n تعریف می کنیم.

در ایـــن حالـــت وقتـــی rear=n-1، عنصـــر بعـــدی در مکان صفرم آرایه قـــرار مـــی گیـرد.

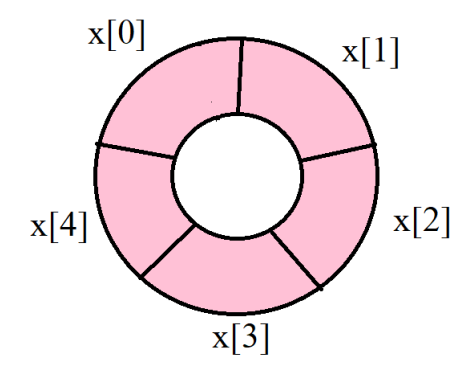

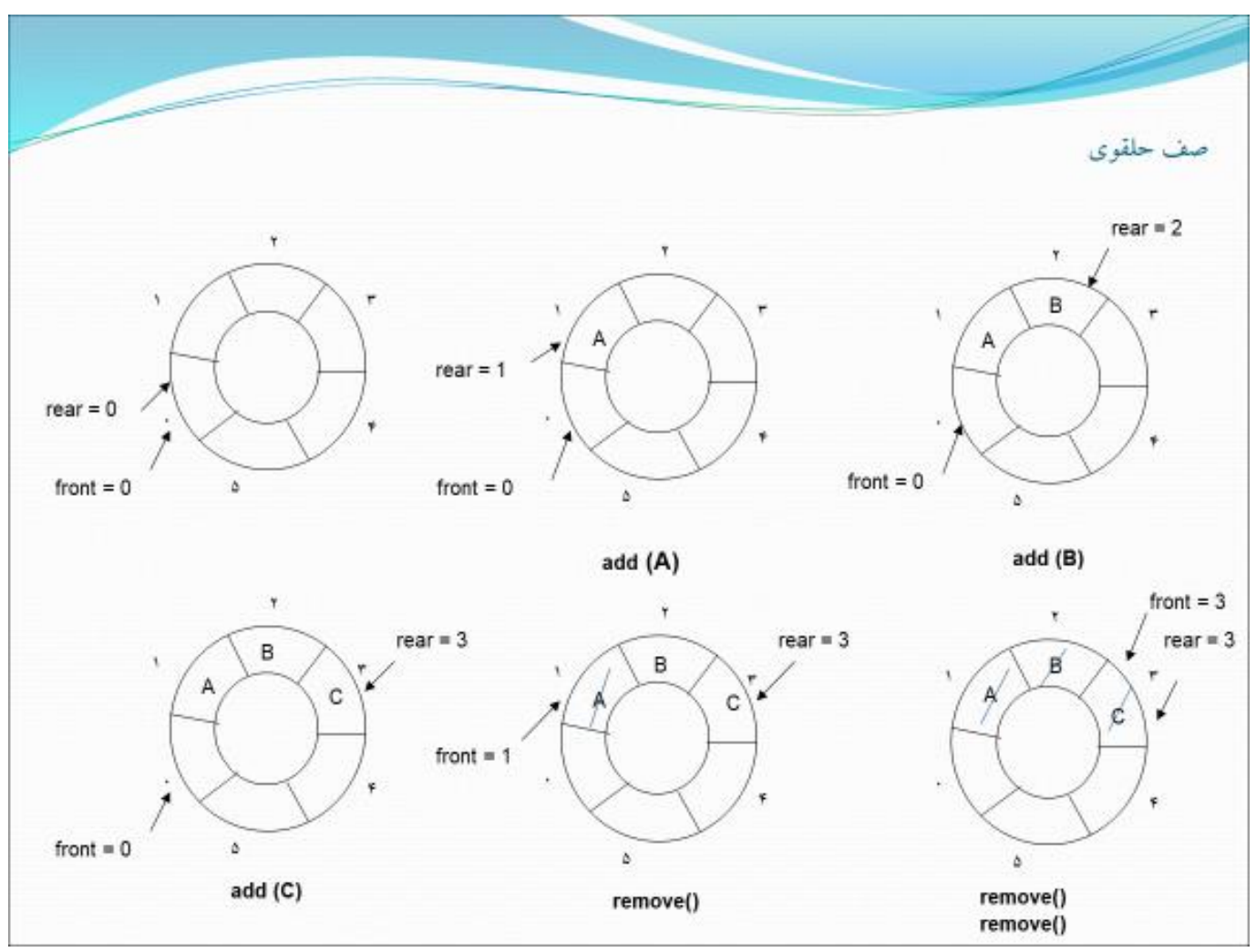

بـرای ا ضافه کردن به صف حلقوی ، rear یکی اضافه می شود و در صورتیکه 1 – n = rear باشد باید صفر بشود . بدین منظور rear را با را بطه زیر در هر شرایطی مقداردهی می کنیم.

rear =  $($ rear + 1 $)$  % n

این مسئله برای front نیز برقرار است.

front = (front  $+1$ ) % n

در صـف حلقوی، شرط rear == front به معنای خالی بودن صف است. **ولی به منظور ایجاد تمایز بين شرط خالی بودن و پر بودن صف،** شرط پر بودن صف بدین ترتیب تغییرمی یابد.

front ==  $(rear + 1) %$  n

**تابع سازنده ی صف حلقوی** 

یک صف حلقوی خالی ایجاد می کند.

```
queue:: queue()
\{ front = 0;
rear = 0;
```
}

#### **بررسی خالی بودن صف حلقوی**

اگر هیچ عنصری در صف وجود نداشته باشد، این تابع مقدار 1 و در غیر اینصورت مقدار 0 را بر می گرداند.

```
int queue:: isEmpty()
\{ if( rear == front)
     return 1;
   return 0;
}
```
### **بررسی پر بودن صف حلقوی**

اگر همه ی مکانهای صف پر باشند، این تابع مقدار 1 و در غیر اینصورت مقدار 0 را بر می گرداند.

11 (queue:: isFull)  
\n11  
\n12 (from == (rear+1) % SIZE)  
\n13 (return 1;  
\n14 (right) of 
$$
\sqrt{2}
$$
  
\n15 (right)  $\sqrt{2}$   
\n16 (i)  $\sqrt{2}$   
\n27 (i)  $\sqrt{2}$   
\n38 (i)  $\sqrt{2}$   
\n49 (i)  $\sqrt{2}$   
\n50 (i)  $\sqrt{2}$   
\n61 (i)  $\sqrt{2}$   
\n72 (i)  $\sqrt{2}$   
\n84 (i)  $\sqrt{2}$   
\n49 (i)  $\sqrt{2}$   
\n50 (i)  $\sqrt{2}$   
\n61 (i)  $\sqrt{2}$   
\n72 (ii)  $\sqrt{2}$   
\n84 (i)  $\sqrt{2}$   
\n45 (i)  $\sqrt{2}$   
\n56 (ii)  $\sqrt{2}$   
\n67 (i)  $\sqrt{2}$   
\n78 (i)  $\sqrt{2}$   
\n89 (i)  $\sqrt{2}$   
\n40 (i)  $\sqrt{2}$   
\n51 (i)  $\sqrt{2}$   
\n68 (ii)  $\sqrt{2}$   
\n79 (iii)  $\sqrt{2}$   
\n80 (iv)  $\sqrt{2}$   
\n81 (v)  $\sqrt{2}$   
\n19 (vi)  $\sqrt{2}$   
\n10 (v)  $\sqrt{2}$   
\n11 (vi)  $\sqrt{2}$   
\n12 (v)  $\sqrt{2}$   
\n13 (vi)  $\sqrt{2}$   
\n14 (v)  $\sqrt{2}$   
\n15 (v)  $\sqrt{2}$   
\n16 (u)  $\sqrt{2}$   
\n17 (u)  $\sqrt{2}$   
\n18 (u)  $\sqrt{2}$   
\n19 (u)  $\sqrt{2}$   
\n10 (u)  $\sqrt{2}$   
\n11 (u)  $\sqrt{2}$   
\n12 (u)  $\sqrt{2}$   
\n13 (u)  $\sqrt{2}$   
\n14 (u)  $\sqrt{2}$   
\n15 (u)  $\$ 

## **حذف عنصر از صف حلقوی**

اما در پیادهسازی صف با استفاده از لیست پیوندی، واقعاً عنصر دادهای از فضای تخصیص یافته صف پاک می گردد. یک عملیات removeمیتواند شامل گام های زیر باشد:

- گام :1 بررسی کن که صف حلقوی خالی است یا نه؟
- گام :2 اگر صف خالی بود، یک خطا اعالم کن و خارج شو.
- گام :3 اگر صف خالی نبود، مقدار front را یک واحد افزایش داده و باقیمانده تقسیم آن بر سایز صف را در front قرار بده .
	- گام :4 عنصر داده ای را که front مورد اشاره قرار میدهد برگردان.

```
int queue:: remove()
```

```
{
```

```
 if (empty()){
```
int

{

}

```
 cout<<"queue is empty !";
```

```
 exit(); }
```
### else

```
 { 
   front = (front + 1) % SIZE;
   x = a[front]; }
```

```
}
```
### **اضافه کردن عنصر به صف حلقوی**

این عملیات شامل مراحل زیر است:

- گام :1 بررسی کن که صف حلقوی پر است یا نه .
- گام :2 اگر صف پر باشد، اعالم خطا کرده و خارج شو.
- گام :3 اگر صف پر نبود، مقدار rear را یک واحد افزایش داده و باقیمانده تقسیم آن بر سایز صف را محاسبه کن و در rear قرار بده تا به فضای خالی بعدی اشاره کند.
	- گام :4 عنصر داده مد نظر را در مکانی که rear به آن اشاره می کند، اضافه کن.

```
void queue:: add(int x)
```

```
{
```

```
 if (isFull()){
```

```
 cout<<"queue is full !";
```

```
 exit(); }
```
#### else

```
 { 
   rear = rear +1) % SIZE;
    a[rear]=x; 
  }
```

```
}
```
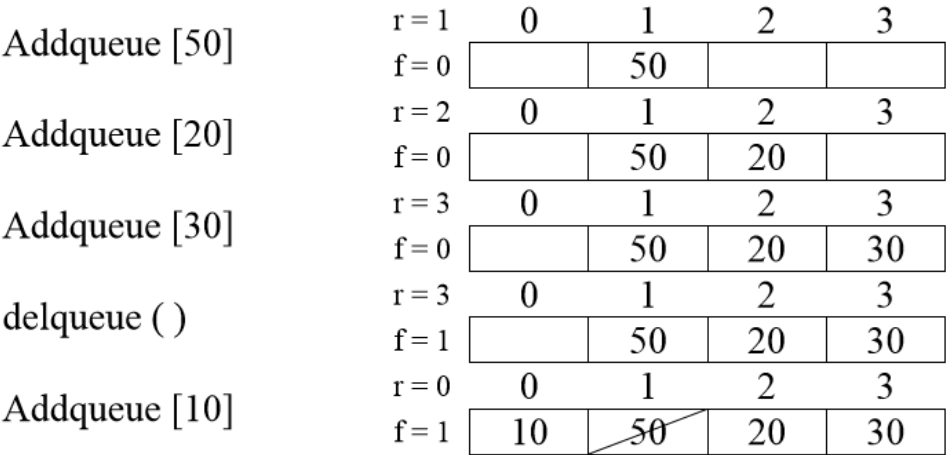

تمرین ) توابع DelQueue و Addqueue به ترتیب توابع لازم برای حذف از صف خطی و درج درون صف خطی می باشند، اگر این توابع به ترتیب زیر فراخوانی گردند، مقدار نهایی متغییرهای D,C,B,A را مشخص نمایید.

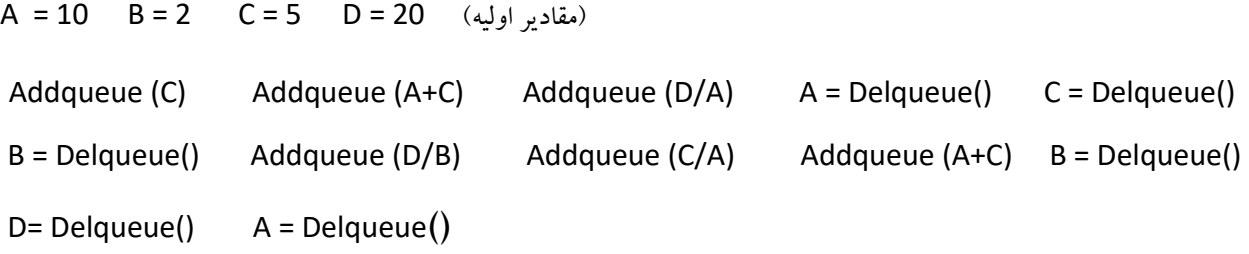

تمرین: اگر یک صف دایره ای را در آرایه ای به طول 15 پیاده سازی کنیم و 13 = rear و 7 = front باشد. تعداد عناصر صف را مشخص نمایید.

#### **پشته (stack(:**

پشته یک نوع داده مجرد (ADT) است که در اکثر زبانهای برنامهنویسی کاربرد رایجی دارد. دلیل این که این نوع داده، پشته نامیده شده، این است که از نظر ظاهری شبیه پشته است، یعنی به یک دسته از بشقاب های روی هم شباهت دارد.

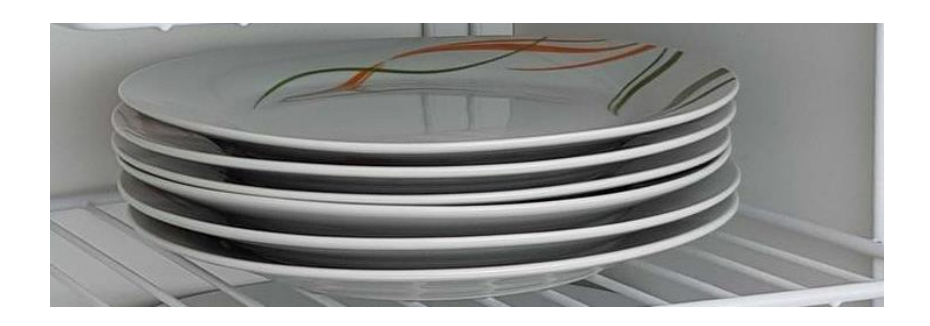

در دنیای واقعی شما تنها میتوانید بشقابهای جدید را روی دسته بشقابها بگذارید یا از روی آن بردارید. به طور مشابه ADT پشته نیز تنها از یک سمت امکان انجام عملیاتها بر روی داده ها را فراهم می کند. ما در هر زمان تنها به عناصر فوقانی پشته دسترسی داریم.

این ویژگی باعث میشود که پشته یک ساختار داده (out-first-in-Last (LIFO باشد یعنی ورودی -آخر- خروجی-اول. در پشته عملیات درج به نام عملیات PUSH نامیده و عملیات حذف به نام POP خوانده میشود. ساختمان داده پشته می تواند بوسیله ی آرایه ها و لیست پیوندی نمایش یابد. پشته می تواند دارای اندازه ثابت باشد و یا اندازه آن به طور دینامیک تغییر کند.

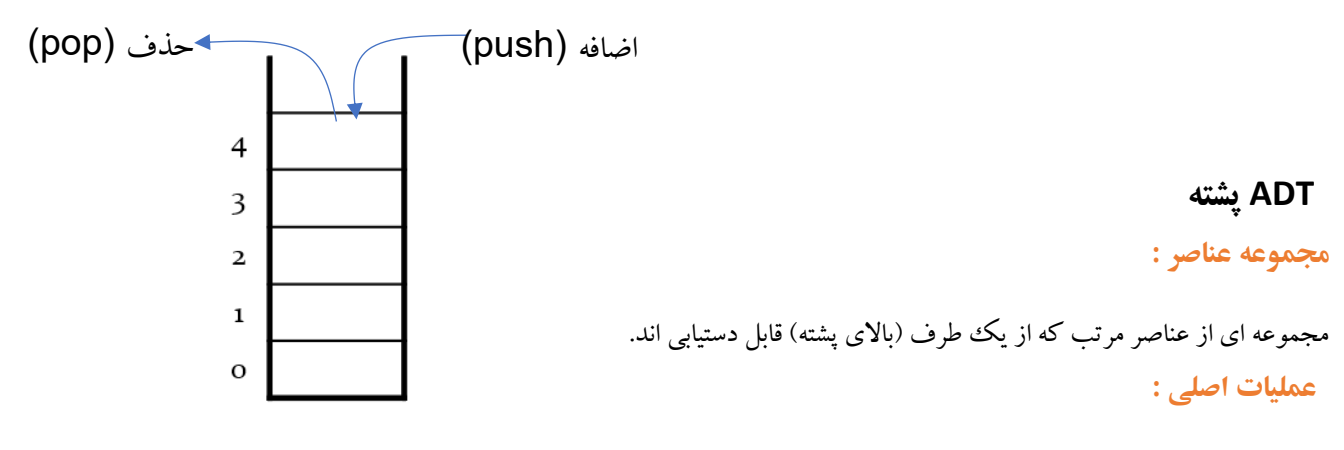

**creator :** پشته خالی را ایجاد می کند.

**isEmpty :** خالی بودن پشته را بررسی می کند.

**isFull :** پر بودن پشته را بررسی می کند.

**push :** عنصری را به باالی پشته می افزاید.

**pop :** باالترین عنصر پشته را حذف و ارائه می دهد.

**peek :** باالترین عنصر پشته را بدون حذف آن ارائه می ده د.

ما باید یک متغییر برای مشخص کردن آخرین داده push شده به پشته در اختیار داشته باشیم. از آنجا که این اشارهگر همواره به عنصر فوقانی پشته اشاره می کند، نام آن top تعیین شده است. اشاره گر top باالترین مقدار پشته را بدون حذف آن به دست می دهد.

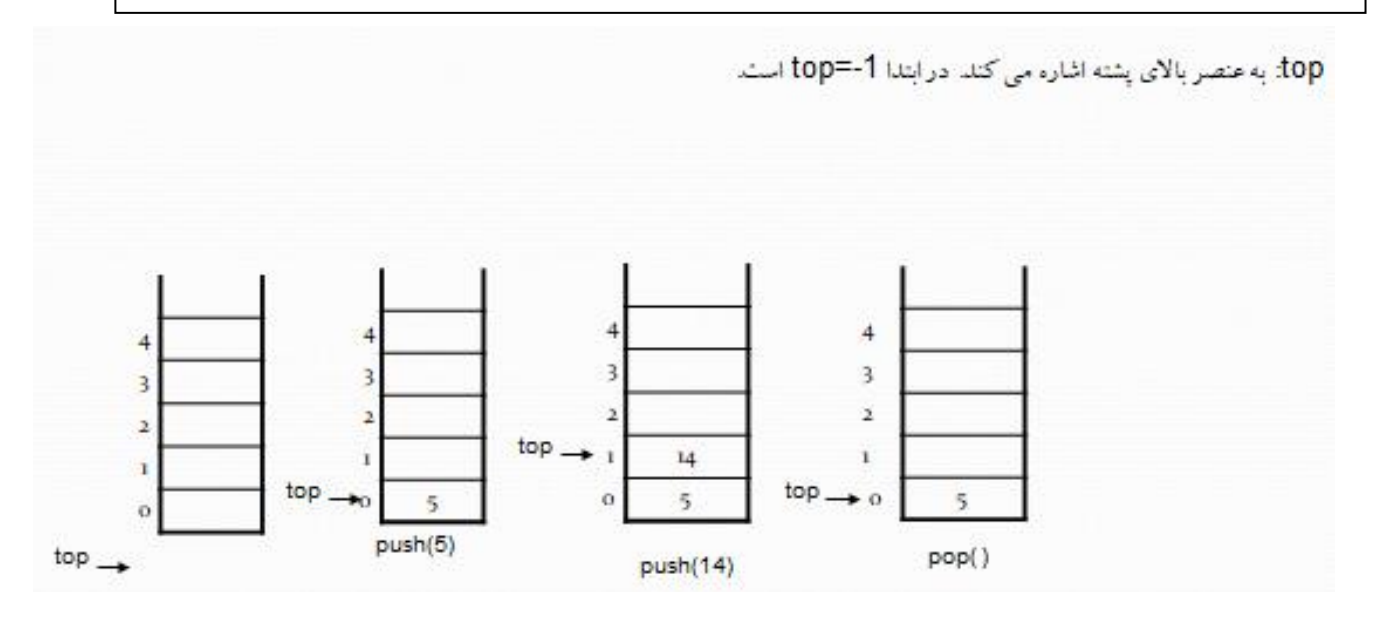

```
کالس پياده سازی پشته به زبان ++C
```

```
تابع سازنده ی پشته :
                                                                                  یک پشته ی خالی ایجاد می کند. 
#define SIZE 5
class stack{
  private:
   int top;
   int a[SIZE];
  public:
   stack();
   int isEmpty();
   int isFull();
   void push(int x);
   int pop();
   int peek();
   void display();
};
stack:: stack()
{
  top=-1;
}
```
### **بررسی خالی بودن پشته**

اگر هیچ عنصری در پشته وجود نداشته باشد، این تابع مفدار 1 و در غیر اینصورت مقدار 0 را بر می گرداند.

```
بررسی پر بودن پشته
                                اگر همه ی مکانهای پشته پر باشند، این تابع مقدار 1 و در غیر اینصورت مقدار 0 را بر می گرداند.
                                                                                                    عملياتpush
                                   قرار دادن یک عنصر جدید در پشته را push می گویند. این عملیات شامل مراحل زیر است:
                                                                                   •     گام 1: بررسی کن که پشته پر است یا نه.
                                                                       • گام :2 اگر پشته پر باشد، اعالم خطا کرده و خارج شو.
                                     • گام :3 اگر پشته پر نبود، مقدار top را یک واحد افزایش بده تا به فضای خالی بعدی اشاره کند .
                                                   • گام :4 عنصر داده مد نظر را در مکانی که top به آن اشاره می کند، اضافه کن. 
void stack:: push(int x)
  if (isFull())
   { cout<<"stack is full";
     exit(); }
  else
    a[++top] = x;int stack:: isEmpty()
 {
    if(top == -1)
       return 1;
     return 0;
 }
 int stack:: isFull()
 {
     if( top== SIZE-1)
       return 1;
     return 0;
 }
```
{

## **عملياتpop**

دسترسی به محتوای باالی پشته در هنگام حذف آن را pop می گویند. در پیاده سازی پشته با استفاده از آرایه ، عنصر داده ای واقعاً حذف نمی شود، بلکه تنها مقدار top یک وواحد کاهش می یابد. اما در پیادهسازی پشته با استفاده از لیست پیوندی، واقعاً عنصر دادهای از فضای تخصیص یافته پشته پاک می گردد. یک عملیات pop میتواند شامل گام های زیر باشد:

- گام  $1$ : بررسی کن که پشته خالی است یا نه؟
- گام :2 اگر پشته خالی بود، یک خطا اعالم کن و خارج شو.
- گام :3 اگر پشته خالی نبود، عنصر داده ای را که top مورد اشاره قرار میدهد برگردان.
	- گام :4 مقدار top را یک واحد کم کن.

```
int stack:: pop()
```

```
{
```

```
 if (isEmpty ())
```

```
 { cout<<"stack is empty";
```

```
exit();}
```
#### else

```
 return a[top - -];
```
#### }

## **عملياتpeek**

دسترسی به محتوای بالای پشته بدون حذف آن را peek می گویند. این عملیات می تواند شامل گامهای زیر باشد:

- گام  $1$ : بررسی کن که پشته خالی است یا نه؟
- گام 2: اگر پشته خالی بود، یک خطا اعلام کن و خارج شو.
- گام :3 اگر پشته خالی نبود، عنصر داده ای را که top مورد اشاره قرار میدهد برگردان **.**

```
int stack:: peek()
```

```
{
```

```
 if (isEmpty())
```

```
 { cout<<"stack is empty";
```

```
exit(); }
```

```
 else
```

```
return a[top] ;
```
}

**مثال:** فرض کنید یک پشته داشته باشیم که به ترتیب از پایین به باال دارای عناصر ،1 2 و 3 باشد. وضعیت پشته را پس از انجام دستورات زیر از چپ به راست مشخص کنید.

(A(pop: باالترین عنصر موجود در پشته را حذف کرده و در متغیر A قرار می دهد.

(A(push : مقدار موجود در متغیر را در پشته قرار می دهد.

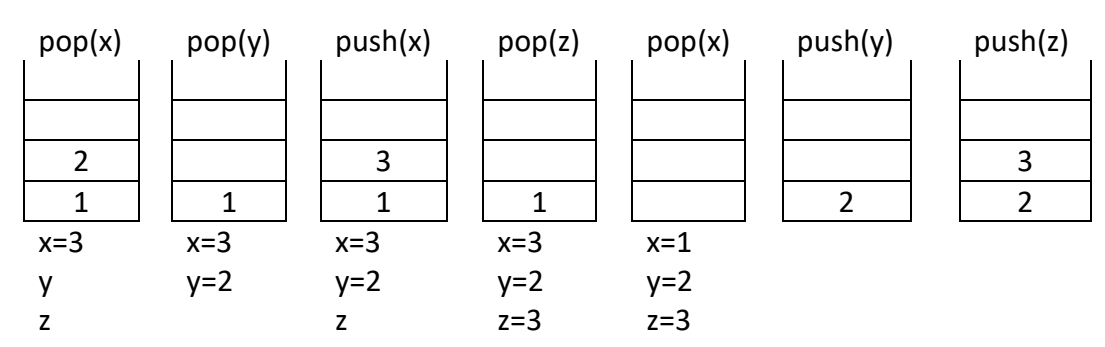

pop(x), pop(y), push(x), pop(z), pop(x), push(y), push(z)

مثال: مقدار نهایی متغییر های A و B و C را پس از اجرای دستورات زیر از چپ به راست مشخص کنید.

#### A=10 B=2 C=5

push(B) , push(A+B), pop(C), push(A-B), push(C), push(B), pop(A), pop(B), push(A\*B), push(C), pop(A), pop(C), pop(B)

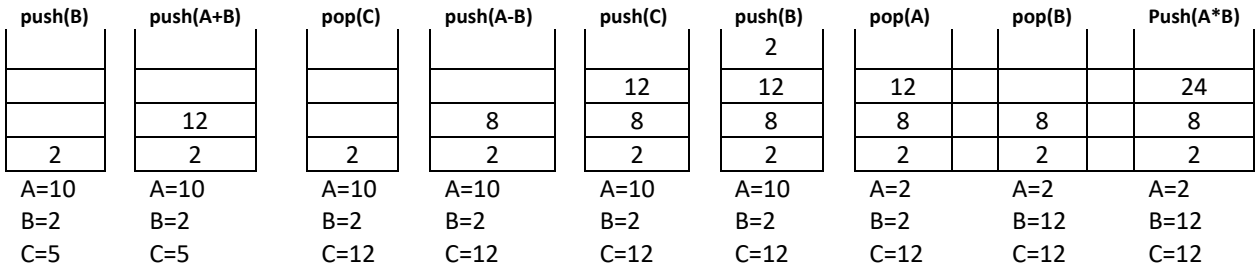

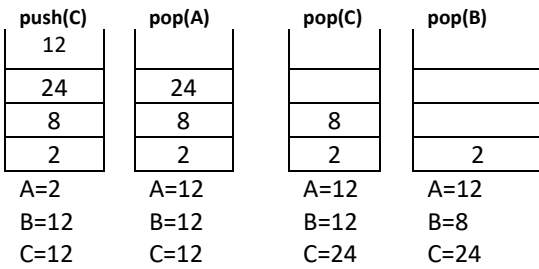

**پشته دو گانه** 

برای پیادهسازی دو پشته در یک آرایه نیاز به دو متغیر برای نشان دادن بالاترین عنصر هر پشته می باشد. بالاترین عنصر پشته اول با متغیر 1top و باالترین عنصر پشته دوم با متغیر 2top مشخص می گردد و این دو پشته در جهت عکس یکدیگر حرکت می کنند . مقدار او لیه -1 = 1top و مقدار اولیه ی n = 2top می باشد.

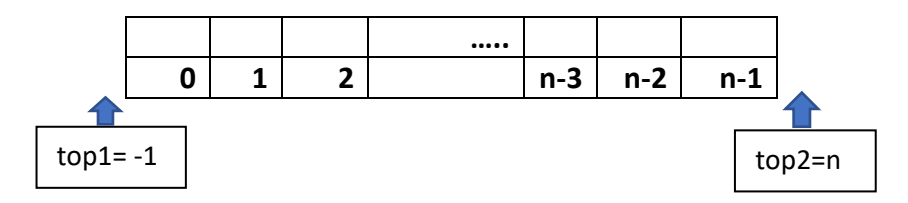

اگر عنصری به پشته اول اضافه گردد 1 + 1top = top و اگر عنصری به پشته دوم اضافه گردد 1- top2 = top2

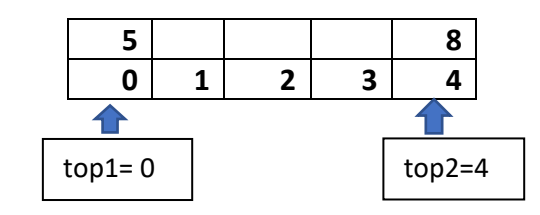

 $N=5$ 

شرط پر بودن پشته دوگانه

 $top2 = top1 + 1$ 

# **او لویت عملگر**

- بطور کلی اولویت عملگرها به صو رت زیرمی باشد:
	- .1 ) ( ++ و پیشوندی
- 2. عملگر منطقی not (منفی) توان
	- .3 عملگر منطقی and \* /
		- .4 عملگر منطقی or +
			- .5 ++ و -- پسوندی

بین عملگرهایی که اولویت مسا وی دارند عملگری زودتر محاسبه می گردد که سمت چپ باشد.

**روش نمایش عبارات محاسباتی** 

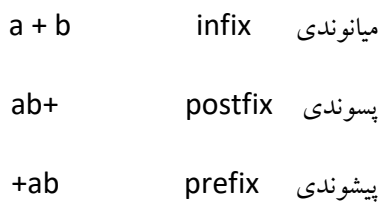

**مثال:** 

### $6 * 5 - 17 + 30 / 2 / 3 + 7$

$$
(6 * 5) - 17 + [(30 / 2) / 3] + 7
$$
  

$$
[(6 * 5) - 17] + [(30 / 2) / 3] + 7
$$

**تبدیل عبارات ميانوندی به پسوندی و پيشوندی بدون استفاده از پشته**

- .1 پرانتزگذاری .2 برای تبدیل به پیشوندی، عملگر درون هر پرانتز را به سمت چپ منتقل میکنیم.
- .3 برای تبدیل به پسوندی، عملگر درون هر پرانتز را به سمت راست منتقل می کنیم.
	- .4 پرانتزها را حذف می کنیم.